# مادختساب CDR ىلإ لوخدلا ليجست نيوكت مداوخ Syslog تاباوبو Cisco IOS  $\ddot{\phantom{0}}$

## المحتويات

[المقدمة](#page-0-0) [المتطلبات الأساسية](#page-0-1) [المتطلبات](#page-0-2) [المكونات المستخدمة](#page-1-0) [الاصطلاحات](#page-1-1) [التكوين](#page-1-2) [نموذج لمخرجات CDR](#page-1-3) [معلومات ذات صلة](#page-3-0)

### <span id="page-0-0"></span>المقدمة

يحتاج العملاء في بعض الأحيان إلى تسجيل سجلات تفاصيل المكالمة (CDRs (من أنظمة نقل الصوت عبر بروتوكول الإنترنت (VoIP (لأغراض المحاسبة أو إعداد الفواتير. الطريقة الموصى بها للقيام بذلك هي مع خادم المصادقة والتخويل والمحاسبة (AAA (الخارجي (RADIUS أو TACACS(. غالبا ما توفر أنظمة المصادقة والتفويض والمحاسبة (AAA (هذه تسجيل CDR، ومعالجة سجل إتصالات ما بعد الاتصال، بالإضافة إلى تسهيل إنشاء تقرير الفوترة.

قد تكون هناك بعض الحالات التي يمنع فيها تعقيد خادم AAA أو تكلفته إستخدامه، ولكن لا يزال هناك متطلبات لتسجيل الدخول إلى CDR. في مثل هذه الحالة، من الممكن إستخدام إمكانيات syslog لبوابة Cisco أو الموجه لتسجيل CDRs VoIP إلى خادم syslog خارجي. هذه السجلات بتنسيق متغير مفصول بفاصلة (CSV(. يمكن تحميلها ومعالجتها بسهولة من خلال تطبيق برامج خارجي مثل جدول إلكتروني أو قاعدة بيانات. يمكن تشغيل برنامج خادم syslog على جهاز كمبيوتر أساسي. يمكن تنزيل تطبيقات خادم syslog الأساسية من الإنترنت. لا تقدم Cisco أي توصيات حول أي نوع معين أو إصدار من برنامج خادم syslog.

تستخدم Syslog بروتوكول مخطط بيانات المستخدم (UDP (كآلية النقل الأساسية، لذلك تكون حزم البيانات غير متسلسلة وغير معترف بها. من المحتمل أن يتم إسقاط بعض الحزم على شبكة مستخدمة بكثافة، وبالتالي فقد معلومات CDR. يمكن تحديد خوادم syslog المتعددة للتكرار.

لكي يكون الطابع الزمني على CDR صحيحا، هناك مطلب لتكوين موجه IOS Cisco ®أو البوابة لمزامنة الوقت عبر مصدر وقت بروتوكول وقت الشبكة (NTP(. إذا لم يكن للموجه مزامنة NTP، فإن وقت البدء والتوقف لكل CDR سيكون قيمة صفرية (خالية). إذا لم يتوفر مصدر NTP خارجي، فيجب تعيين الموجه كمدير NTP. وهذا موضح في قسم [التكوين](#page-1-2).

### <span id="page-0-1"></span>المتطلبات الأساسية

#### <span id="page-0-2"></span>المتطلبات

لا توجد متطلبات خاصة لهذا المستند.

#### <span id="page-1-0"></span>المكونات المستخدمة

لا يقتصر هذا المستند على إصدارات برامج ومكونات مادية معينة.

#### <span id="page-1-1"></span>الاصطلاحات

راجع [اصطلاحات تلميحات Cisco التقنية للحصول على مزيد من المعلومات حول اصطلاحات المستندات.](//www.cisco.com/en/US/tech/tk801/tk36/technologies_tech_note09186a0080121ac5.shtml)

## <span id="page-1-2"></span>التكوين

هذا نموذج لتكوين الذي يمكن الموجه من إنشاء وحدات التحكم في الوصول عن بعد (CDR (إلى VoIP وإرسالها إلى خادم syslog خارجي:

router(config)#**service timestamps log datetime msec localtime** *Ensures that the records are timestamped with an accurate value.* ! router(config)#**aaa new-** *---!* **model** ! router(config)#**aaa authentication login default none** *Enables AAA to prevent Telnet authentication via AAA.* router(config)#**aaa accounting** *---!* **connection h323 start-stop radius** *Generates the H.323 call start/stop CDRs.* router(config)#**gw-accounting syslog** *---! Sends the H.323 CDRs to the syslog server.* router(config)#**logging 10.64.6.250** *---! The IP address of the syslog server. Multiple syslog servers !--- can be specified for ---! .redundancy*

يجب تشغيل NTP على موجه Cisco IOS أو البوابة لضمان أن سجلات بدء/إيقاف H.323 تحتوي على قيمة الوقت الصحيحة. هاتان الطريقتان ل NTP:

• أستخدم أمر التكوين العام لبرنامج Cisco IOS هذا لمزامنة موجه Cisco IOS أو البوابة إلى خادم NTP خارجي: router(config)#**ntp server** *ip address*

عنوان IP—عنوان IP الخاص بخادم الوقت الذي يوفر مزامنة الساعة.

إذا لم يكن هناك مصدر وقت NTP خارجي، أستخدم الساعة الداخلية كمصدر الوقت. ويتم القيام بذلك باستخدام ● أمر التكوين العام لبرنامج software IOS Cisco الموضح هنا: router(config)#**ntp master**

يجب تعيين ساعة الموجه على الوقت الصحيح (من وضع EXEC العادي) باستخدام هذا الأمر لضمان صحة الطوابع الزمنية: router#**clock set 15:15:00 8 May 2001**

ملاحظة: في بعض الأنظمة الأساسية من Cisco، لا يتم نسخ ساعة الموجه إحتياطيا باستخدام مصدر بطارية. يلزم إعادة تعيين وقت النظام بعد إعادة تحميل الموجه أو حدوث عطل في الطاقة.

## <span id="page-1-3"></span>نموذج لمخرجات CDR

هذا جزء من إخراج وحدة التحكم من الموجه. عند تمكين [التكوين](#page-1-2) في هذا المستند، يتم توجيه وحدات التحكم في الوصول عن بعد (CDR (إلى وحدة تحكم الموجه وكذلك خادم syslog. لإزالة التسجيل من وحدة تحكم الموجه، قم بتكوين console logging no في وضع التكوين العام على الموجه. وهذا يؤدي إلى منع وحدات CDR ورسائل النظام الأخرى من الظهور على وحدة التحكم، ولكن لا يزال يتم تسجيل دخولها إلى خادم syslog. عند إجراء مكالمة VoIP، فإنها تضع مكالمة في إتجاه إعادة التوجيه إلى الوجهة. تقوم الوجهة بإجراء مكالمة إرجاع للحصول على اتصال VoIP ثنائي الإتجاه الكامل ليحدث. لذلك، هنالك CDR للساق الامامية، و CDR ثان للساق الامامية. يوجَد *أصل المكالمة* الأمامية 2 في حين أن أصل *المكالمة* المرتجعة *هو 1*.

ملاحظة: تقسم بعض سطور المخرجات إلى أسطر متعددة لأغراض الطباعة.

#router

*This output is for the forward call leg.* Jun 18 11:15:02.867: %VOIPAAA-5-VOIP\_CALL\_HISTORY: *---!* CallLegType 1, ConnectionId BA55719E F8C10015 0 1B1E08, SetupTime 11:14:39.367 UTC Mon Jun 18 2001, PeerAddress 68575, PeerSubAddress , DisconnectCause 10 , DisconnectText normal call clearing., ConnectTime 11:14:49.707 UTC Mon Jun 18 2001, DisconnectTime 11:15:02.867 UTC Mon Jun 18 2001, CallOrigin 2, ChargedUnits 0, InfoType 2, TransmitPackets 1509, TransmitBytes 102600, ReceivePackets 1510, ReceiveBytes 138920 router# *!--- This output is for the reverse call leg.* Jun 18 11:15:02.983: %VOIPAAA-5-VOIP\_CALL\_HISTORY: CallLegType 1, ConnectionId BA55719E F8C10015 0 1B1E08, SetupTime 11:14:41.683 UTC Mon Jun 18 2001, PeerAddress 2887, PeerSubAddress , DisconnectCause 10 , DisconnectText normal call clearing., ConnectTime 11:14:49.703 UTC Mon Jun 18 2001, DisconnectTime 11:15:02.983 UTC Mon Jun 18 2001, CallOrigin 1, ChargedUnits 0, InfoType #2, TransmitPackets 1510, TransmitBytes 102692, ReceivePackets 1509, ReceiveBytes 138828 router توضح هذه CDR:

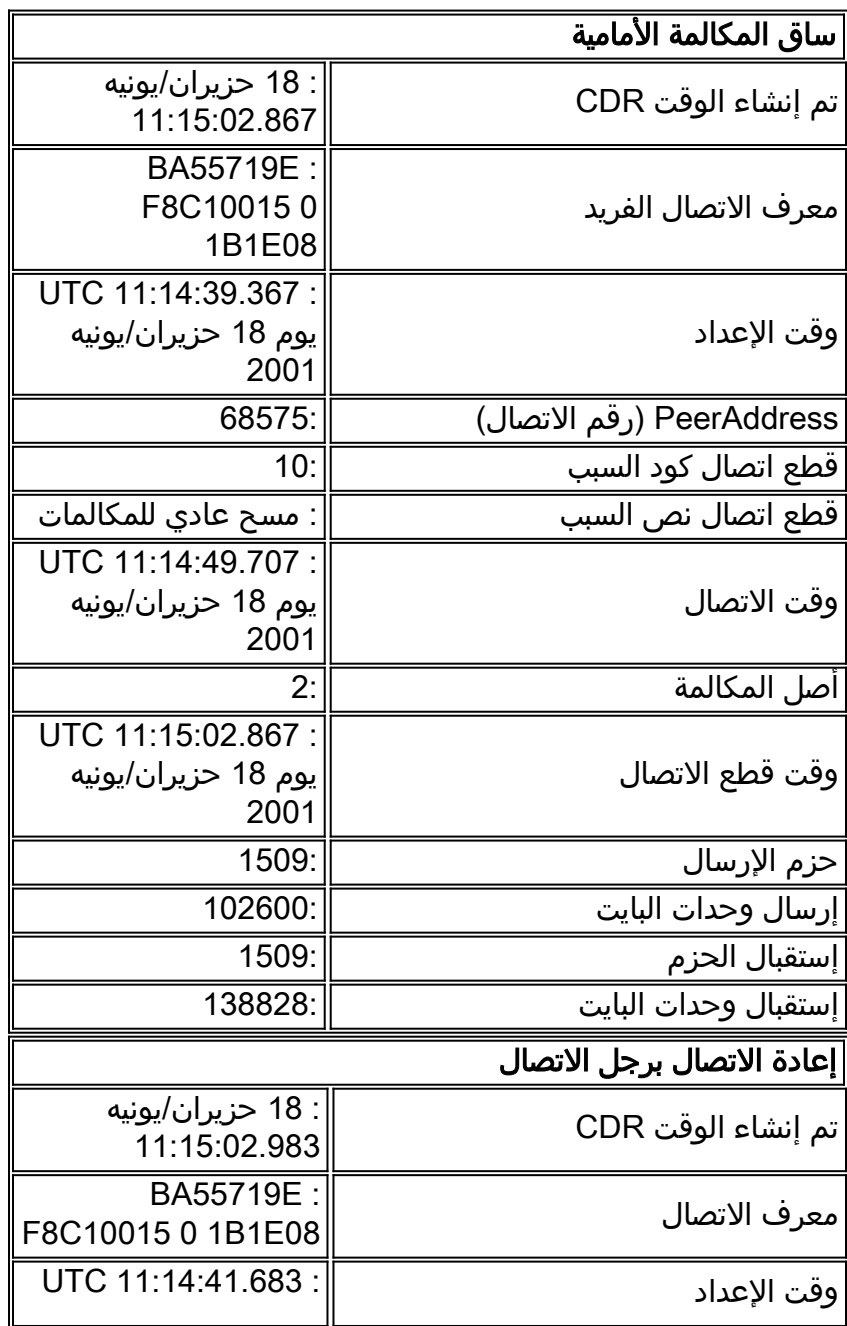

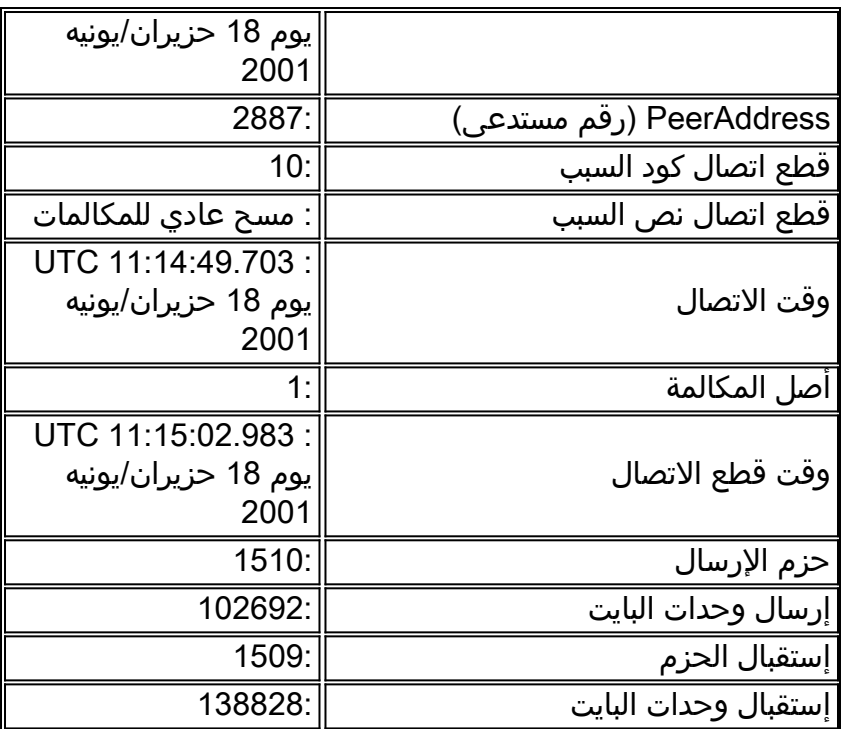

يؤدي قطع الاتصال إلى تعيين قيم التعليمات البرمجية الافتراضية إلى قيمة سداسية عشرية. يوضح هذا الجدول بعض القيم السداسية العشرية الشائعة وتفسيراتها:

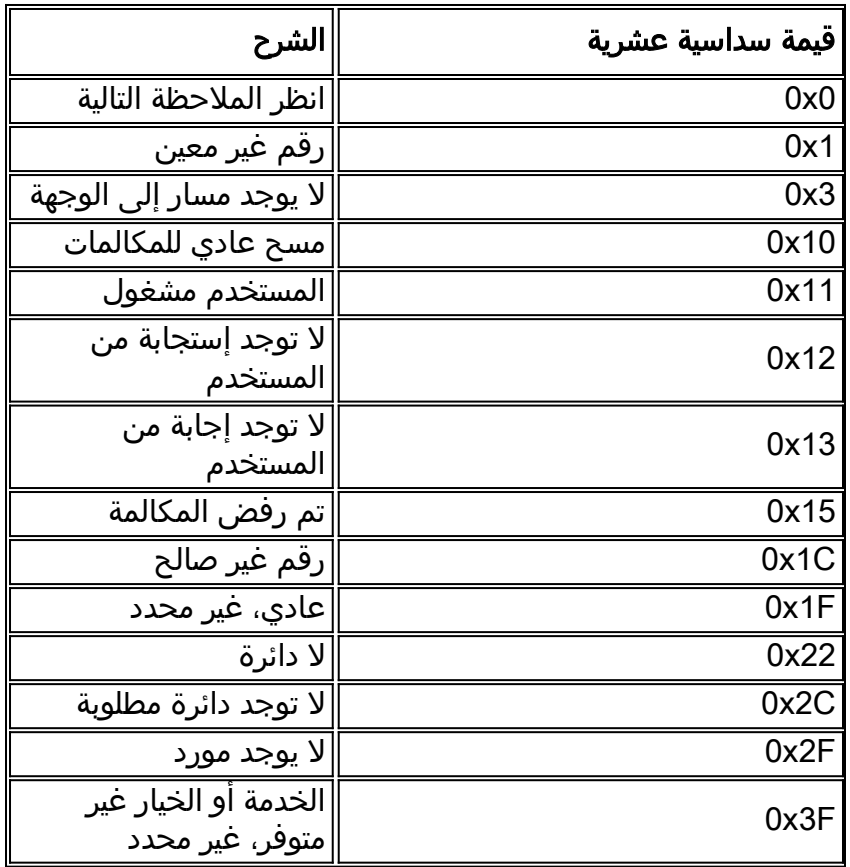

**ملاحظة:** قد تعطي بعض إصدارات برنامج Cisco IOS العديد من الرسائل "0" عند إصدار الأمر **1323 show** code-cause gateway. إنه عيب تجميلي ولا يؤثر على الأداء.

### <span id="page-3-0"></span>معلومات ذات صلة

● [أستكشاف أخطاء مكالمات VoIP وإصلاحها - الأساسيات](//www.cisco.com/en/US/tech/tk1077/technologies_tech_note09186a0080094045.shtml#ccapi?referring_site=bodynav)

- <u>[دعم تقنية الصوت](//www.cisco.com/en/US/tech/tk652/tsd_technology_support_category_home.html?referring_site=bodynav)</u>
- [دعم منتجات الاتصالات الصوتية واتصالات IP](//www.cisco.com/en/US/products/sw/voicesw/tsd_products_support_category_home.html?referring_site=bodynav)
- [استكشاف أخطاء خدمة IP الهاتفية من Cisco وإصلاحها](http://www.amazon.com/exec/obidos/tg/detail/-/1587050757/002-9901024-1684829?referring_site=bodynav)
	- [الدعم التقني والمستندات Systems Cisco](//www.cisco.com/cisco/web/support/index.html?referring_site=bodynav)

ةمجرتلا هذه لوح

ةي الآلال تاين تان تان تان ان الماساب دنت الأمانية عام الثانية التالية تم ملابات أولان أعيمته من معت $\cup$  معدد عامل من من ميدة تاريما $\cup$ والم ميدين في عيمرية أن على مي امك ققيقا الأفال المعان المعالم في الأقال في الأفاق التي توكير المالم الما Cisco يلخت .فرتحم مجرتم اهمدقي يتلا ةيفارتحالا ةمجرتلا عم لاحلا وه ىل| اًمئاد عوجرلاب يصوُتو تامجرتلl مذه ققد نع امتيلوئسم Systems ارامستناه انالانهاني إنهاني للسابلة طربة متوقيا.